1. Apresentação, 2. Estudo inicial; 3. O modelo tridimensional; 4. O modelo das projeções cotadas; 6. Conclusões

1. APRESENTAÇÃO

O trabalho aqui apresentado visa essencialmente demonstrar o uso da técnica de representação gráfica conhecida sob o nome de "projeções cotadas" para análise do movimento do público em<br>estabelecimento bancário. Este trabalho resultou de pesquisa realizada e desenvolvida a partir de um estudo inicial feito em diversas baterias de caixas de um banco

Os objetivos do estudo foram dispor e melh<mark>o</mark>r conhecer os fatores que permitissem resolver problemas relacionados com a dotação e disponibilidade do elemento humano, o atendimento ao público e outros problemas comuns às nove baterias analisadas.

Fez-se um levantamento do número de autenticações, em cada bateria, hora a hora, no período<br>compreendido entre 22 de setembro e 10 de outubro. Através de médias diárias foi obtida a posição, nas três semanas observadas, do volume de autenticações processadas.

#### **ESTUDO INICIAL**  $2 -$

Os dados levantados em uma das baterias foram os do Quadro 1 a seguir.<br>Através de gráficos tivemos uma visão - hora

a hora - do comportamento (em termos de média diária, por semana) de cada bateria, no intervalo de tempo considerado (15 dias).

A figura 1 mostra o gráfico para a bateria A.

# Bateria A Número de autenticações

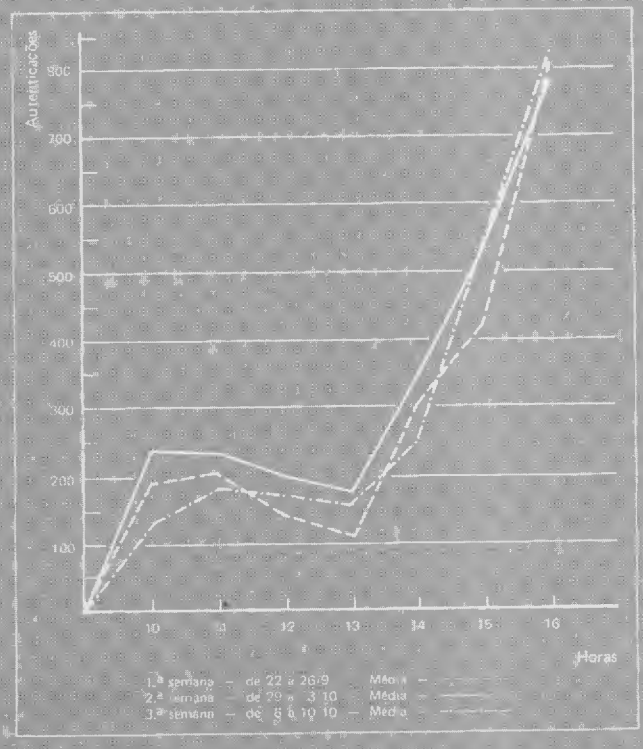

Economista; professor de macroeconomia na Faculdade de Turismo da Universidade de .<br>Itaúna, Belo Horizonte.

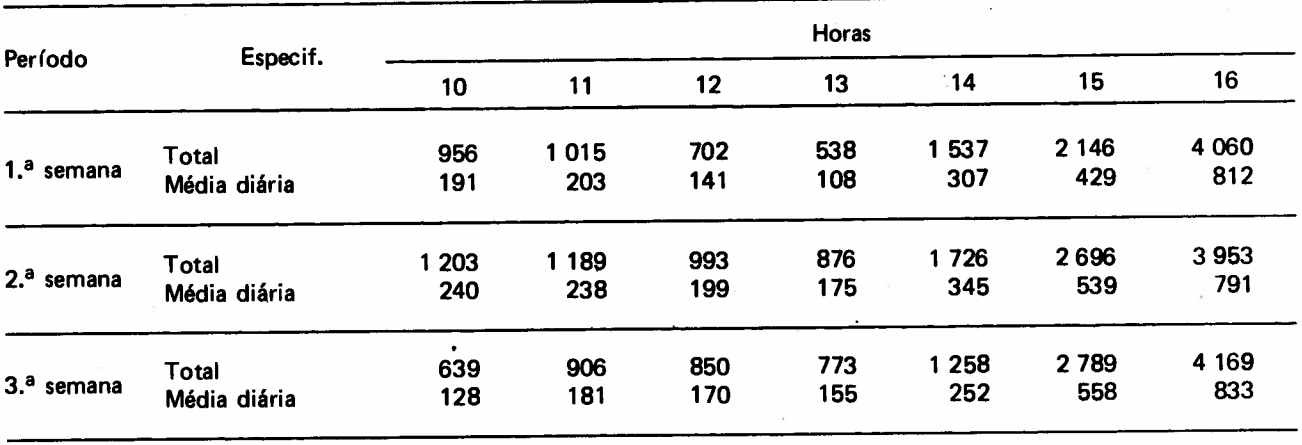

Obs.: N.º dias úteis: 5

, Apesar de atendidos os objetivos iniciais do estudo, algumas questões ficaram, entretanto, por merecer um estudo detalhado, tais como:

a) baseados em dados médios, os gráficos não revelavam, na semana estudada, quais eram os dias mais importantes (dias de pico, de depressão etc.):

b) indicavam que o movimento crescia pela manhã, decrescia no infcio da tarde e atingia pontos extremos nas últimas horas de expediente. Não nos informavam, entretanto, se o comportamento nesses horários era exatamente o mesmo em todos os dias da semana;

c) mostrando variações nas médias diárias, em cada semana, não precisavam os dias de maior movimento na semana de médias mais elevadas.

Também não podfarnos avaliar com exatidão o volume de serviço:

- nos dias de fim ou início de semana;
- de final de mês ou meados de quinzena;

• assim como, naqueles dias, quais eram as horas mais críticas.

Os gráficos nos levaram a idéias falsas: deram a entender que o movimento em todas as baterias era idêntico, isto é, sempre com as mesmas características - crescimento pela manhã, decréscimo no início da tarde, grande movimento às 16 horas, não possuindo, portanto, qualquer peculiaridade pr6pria, típica de cada bateria ou grupo de baterias.

Finalmente, a dificuldade de se representar graficamente o elevado número de dados disponíveis levou-nos à procura de uma solução que nos possibilitasse, com simplicidade, clareza e precisão, obter o máximo de informações possfveis sobre o atendimento em nossas baterias.

#### 3. O MODELO TRIDIMENSIONAL

Como respostas adequadas não pudessem ser obtidas, pelo caráter genérico apresentado pelo tratamento do problema em termos de médias, partimos à procura de outros caminhos que nos levassem a resultados mais satisfatórios.

O somat6rio das autenticações registradas por todos os caixas, em cada bateria, foi levantado, para cada sessenta minutos de expediente externo. Obteve-se diariamente, dessa forma, o número total de autenticações, hora a hora, de todas as baterias.

O perfodo de pesquisa ficou compreendido entre os dias 22 de setembro a 10 de outubro de 1975.

Apuramos 945 números, cada um deles correspondendo ao número de autenticações de determinada hora, de certo dia, de uma bateria. Em seguida, distribu ímos aqueles 945 números entre:

• as 9 baterias;

as 7 horas de expediente (de 10 às 16 horas), vigentes à época do estudo;

• os dias da quinzena (22.09 a 10.10).

O número de autenticações é uma função da hora e do dia considerados para determinada bate- .ria.

*Projeções Cotadas*

Estudo do atendimento ao público em bancos o método das projeções cotadas **Herbert Viana** Herbert Viana

Temos, então, três variáveis:

#### • o dia

• a hora

• a quantidade de autenticações (de todos os caixas de uma bateria).

Se atribuirmos um valor a cada uma das variáveis e representarmos essas variáveis em três eixos cartesianos (X, Y e Z), teremos determinado um ponto no espaço. Este ponto representará o total de autenticações das baterias estudadas à hora dada de um dia escolhido.

Na figura 2, representamos o ponto no espa-' ço. Foram atribuldos à variável dia o valor 22, à variável hora o valor 13, e ao número de autenticações,2O.

Figura 2

44

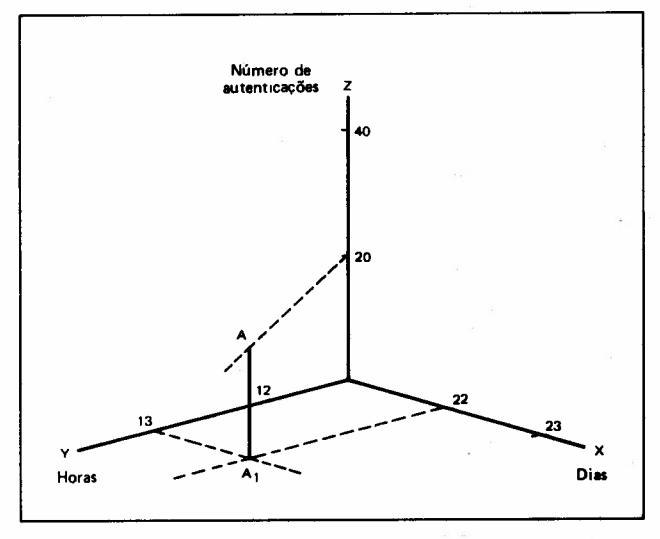

O ponto A corresponde ao movimento dos caixas de uma bateria hipotética no dia 22, às 13 horas, quando somavam 20 os papéis autenticados, quantidade esta que corresponde ao atendimento efetuado entre 12 horas (exclusive) e 13 horas (inclusive).

Tomando diversos valores, teremos representada no espaço uma superffcie. Esta superfície representa o volume de serviços registrados, em nossa bateria hipotética, em todas as horas de expediente extérno dos dias computados.

Apresentamos uma tabela com o número de autenticações registradas em uma bateria nos dias 29 e 30 entre 13 e 16 horas, e a representação' da superffcie correspondente (figura 3).

O ponto A representa os 10' papéis autenticados no dia 29, às 13 horas; o ponto F, a situação às 14 horas do dia 30; o ponto O, as 60 autenticações do dia 29, às 16 horas, e assim por diante.

As linhas em traço forte sobre a superfície  $\Delta$ representam todos os pontos correspondentes ao mesmo dia. Assim os pontos A, B, C e D e todos

Número de autenticações 80 60 Dias

Bateria - número de autenticações

Figura 3

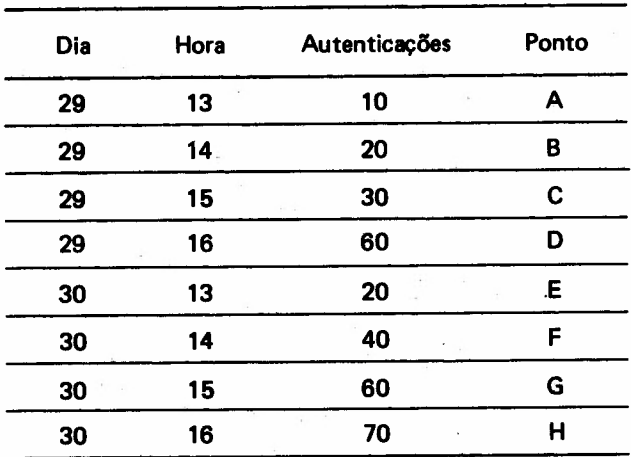

os demais sobre a linha a pertencem sempre ao dia 29; a cada ponto sobre esta linha corresponde uma de!terminada hora (ou sua fração) daquele dia.

As linhas em traço' fraco constituem um conjunto de pontos de uma mesma hora. Assim, a linha d reúne os pontos das 16 horas. C e G correspándem ao número de autenticações verificadas às 16 horas nos dias 29 e 30.

O conjunto de pontos A, B, C,  $\ldots$ , G, H constitui a superffcie que representa no espaço os serviços realizados pela bateria estudada.

O próximo passo é estudarmos  $-$  em detalhe - as horas e os dias de maior interesse. Nos casos concretos serão exatamente os dias e horas de pico ou de baixa procura pelo público. Em nosso exemplo, escolheremos os dias 29 e 30 e as horas 16 e 16.

Chamemos de  $\alpha$  o plano formado pelos eixos

X e Y.<br>i: É um plano horizontal de projeção e sobre o mesmo projetarn-se os pontos A, *a,* C etc., em

*Revista de Administração de Empresas* 

 $\mathsf{A}_1$  ,  $\mathsf{B}_1$  ,  $\mathsf{C}_1$  ,  $\ldots$  como na figura 3.

O plano  $\beta_1$  é perpendicular ao plano horizon-.tal de projeção e ao eixo de X (figura 4). Passando pelos pontos referentes ao dia 29, intercepta a superf(cie exatamente em A, B, C e O, da curva a.

.Figura 4

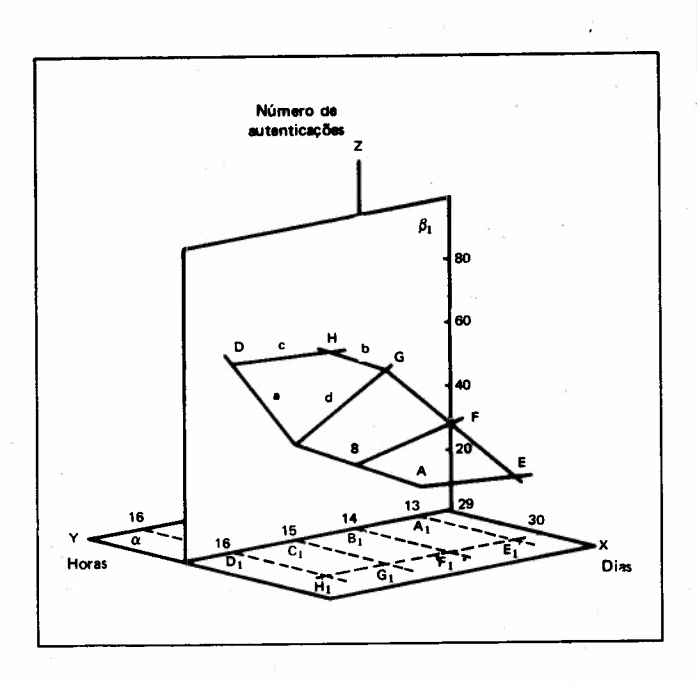

Considerando o plano vertical  $\beta_1$ , teremos à parte<sup>1</sup> a evolução do número de autenticações entre as 13 e 16 horas do dia 29 (figura 6).

Repetindo o mesmo processo (com o plano vertical  $\beta_2$ ) em relação ao dia 30, poderemos comparar as duas curvas obtidas (figuras 5 e 6).

Figura 5

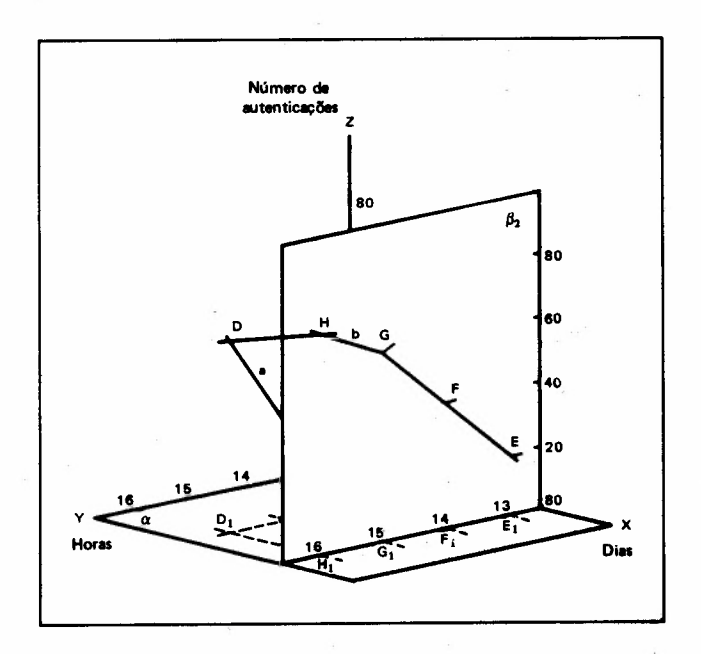

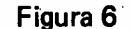

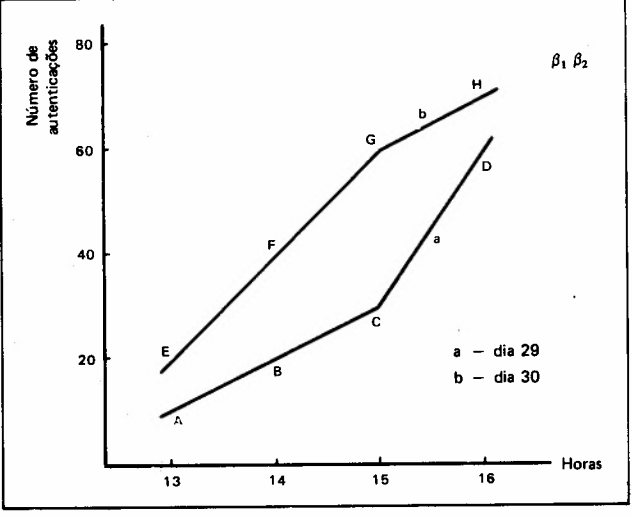

Embora sendo dias de fim de mês, o atendimento ao público não se apresentou da mesma forma. Em ambos a procura foi menor às 13 horas. Cresceu, porém, de maneira desigual. No dia 29 até as 15 horas, lentamente, acelerando-se em seguida. No dia 30 há uma redução depois das 15 horas, com forte acréscimo inicial.

Para o estudo de uma hora espec(fica, em relação a vários dias, o mecanismo é semelhante.

A figura 7 mostra o plano vertical  $\delta^1$ , agora em relação aos pontos pertencentes à curva d das 15 horas.

#### Figura 7

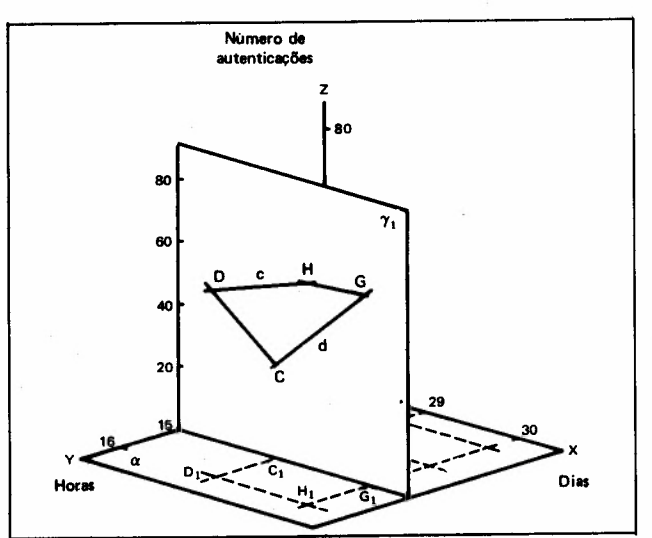

A comparação entre as duas últimas horas de expediente nos dias 29 e 30 pode ser feita com base na figura 8.

Finalmente, apresentamos o modelo tridimensional completo, com maior número de dados, obtido em uma de nossas baterias estudadas (figura 9).

*Projeç6er Cotada,*

#### Figura 8

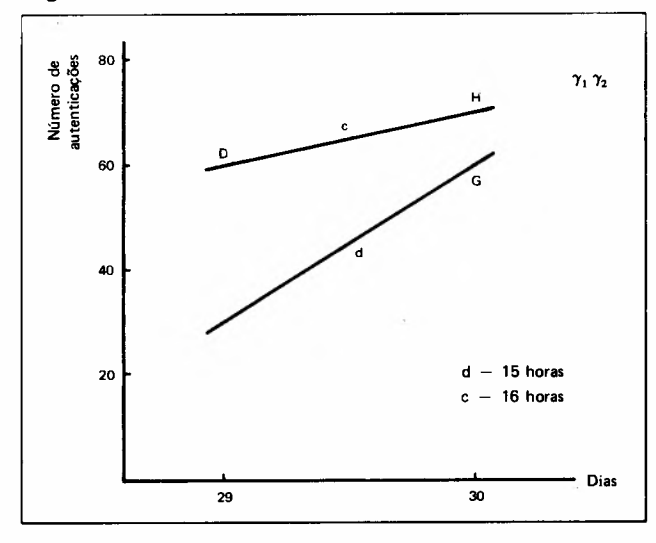

Figura 9 Gráfico tridimensional

46

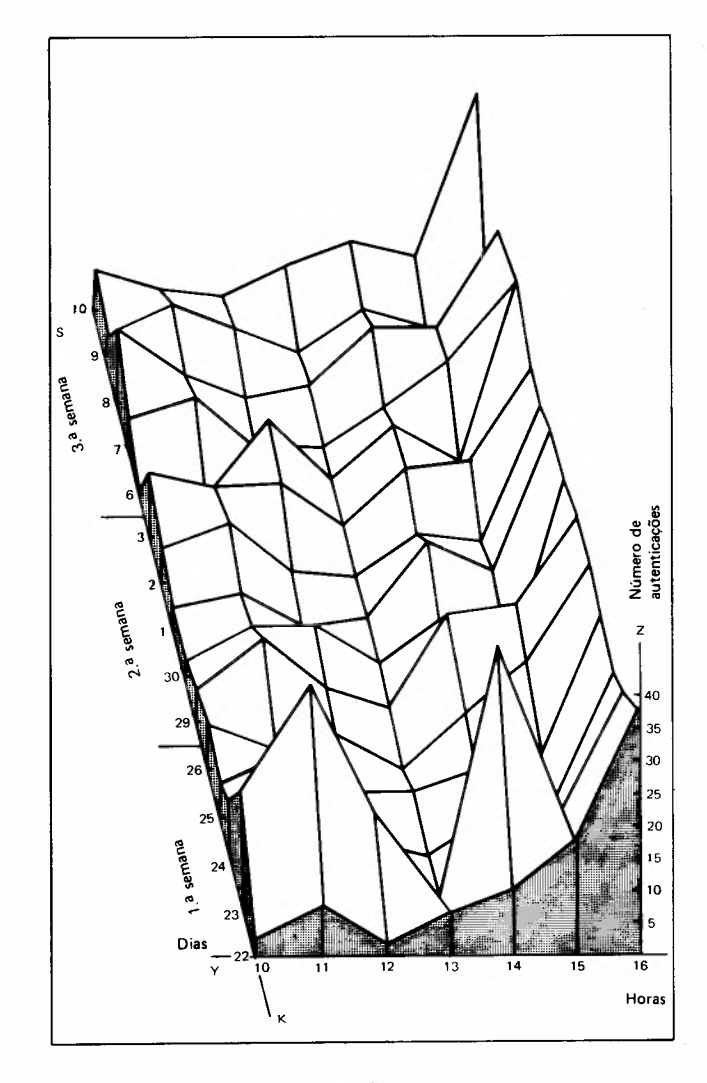

*Revista de Administração de Empresas*

#### 3.1 Conclusões

Visualizar no espaço retas, planos, segmentos de retas, interseções de planos etc. pode oferecer alguma dificuldade a quem não está familiarizado com a geometria descritiva.

Apesar da precisão, riqueza de informações e outras vantagens, o modelo tridimensional apresenta desvantagens, principalmente por uma certa elaboração gráfica, fugindo assim aos objetivos de simplicidade, clareza e rapidez de execução e informação final.

Necessário se fez, então, partirmos para novas soluções capazes de atender aos objetivos básicos.

## 4. O MODELO DAS PROJEÇOES COTADAS

O método das projeções cotadas consiste em substituir a projeção vertical de cada ponto pelo número que mede sua cota.

Cota de um ponto é a distância desse ponto ao plano horizontal de projeção.

Retornando ao nosso exemplo inicial (figura 2), podemos representar o ponto A apenas com os eixos X e Y e o número que representa sua cota (ou a quantidade de autenticações), com 20, como na figura 10.

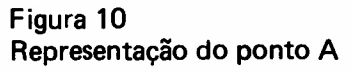

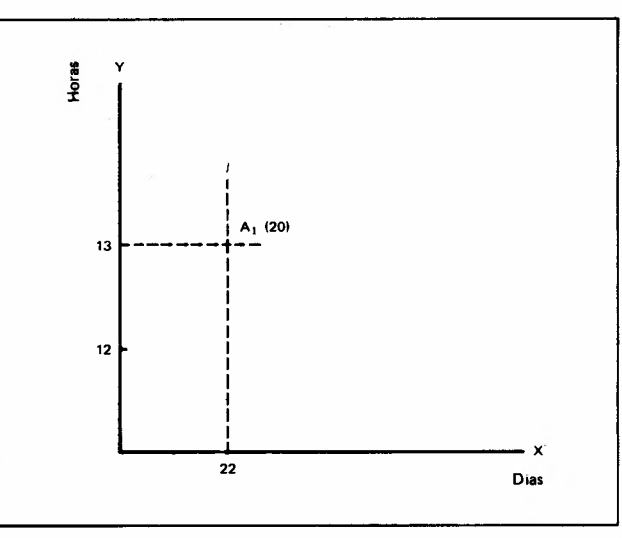

Igualmente, a superfície da figura 3 pode ser representada pelos pontos projetados sobre o plano horizontal de projeção:  $A_1$ ,  $B_1$ ,  $C_1$ , ...,  $H_1$ , seguidos dos números que representam suas respectivas cotas (figura 11).

Vamos representar os pontos A $_1$ , B $_1$ , C $_1$ ,  $\ldots$ ,  $H<sub>1</sub>$  sobre o plano horizontal apenas por suas cotas.

Figura 11 Representação de uma superfície

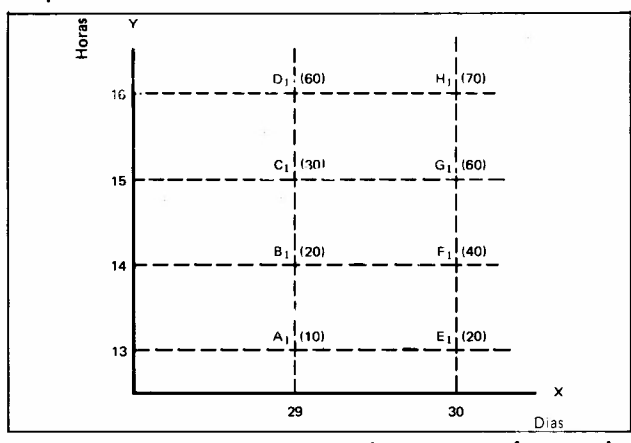

Unindo todos os pontos de mesmo número de  $autenticacões - ou de mesma cota - obteremos$ diversas linhas, que chamaremos de isoquantas.

Todos os pontos da superfície sobre estas linhas conterão sempre a mesma quantidade de autenticações, correspondente à isoquanta a que pertençam.

O conjunto de linhas nos fornece um mapa de isoquantas da bateria em análise (figura 12).

Figura 12 Mapa de isoquantas

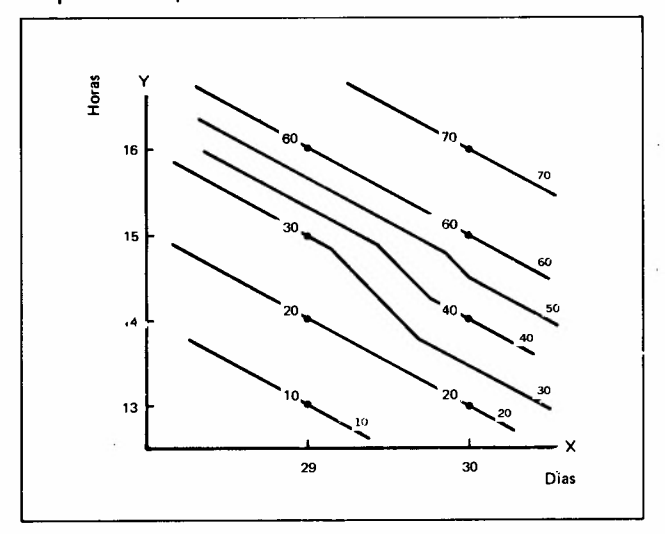

O aumento da procura de serviços pode ser estudado segundo determinada hora ou dia escolhidos. Se considerarmos as 15 horas, poderemos comparar nesse horário o movimento nos dias 29 e 30. O processo gráfico é apresentado na figura 13.

Quando estudamos os dias podemos sofisticar um pouco. mais nossos gráficos. O intervalo entre 10 e 16 horas é contínuo, isto é, existe atendimento a qualquer momento, o que não ocorre no exemplo anterior (estudo de uma hora em vários dias).

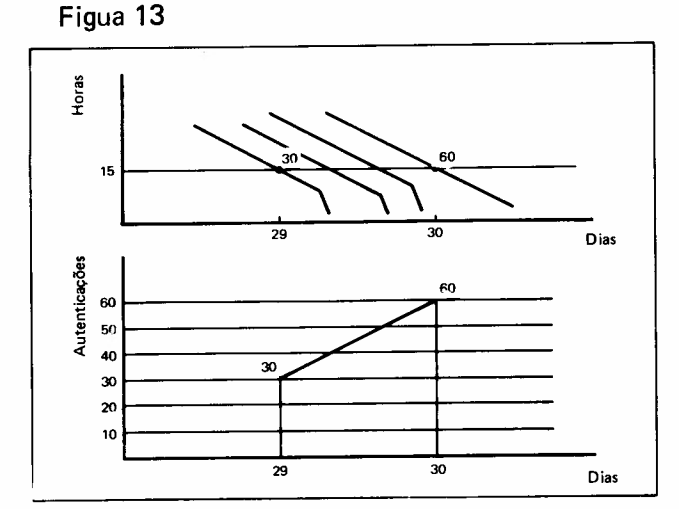

Sendo assim, levamos em conta as isoquantas nos gráficos, o que nos permite alcançar perfeita representação da superffcie estudada, num corte de perfil que reproduz exatamente as variações ocorridas durante o expediente (figura 14).

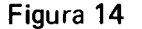

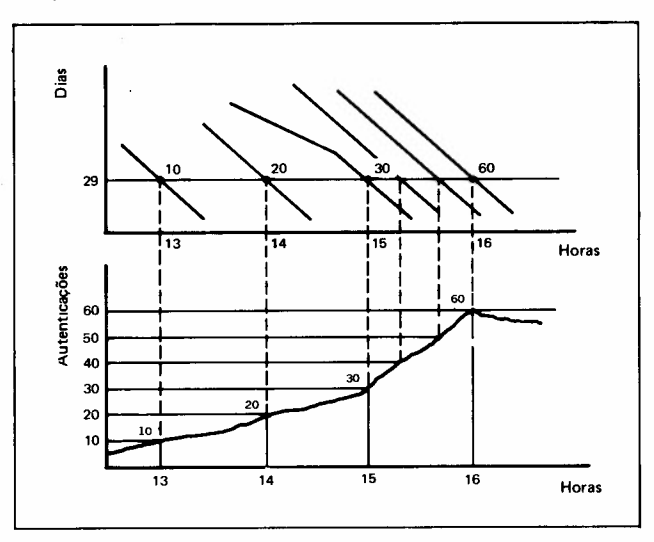

No gráfico de autenticações, a curva de perfil do atendimento passa sobre os pontos correspondentes às isoquantas, mesmo àquelas contidas entre as horas (como as de 40 e 50 autenticações).

O estudo realizado nas nove baterias com o método das projeções cotadas permitiu determinar, durante a quinzena, tanto nos horários da manhã como à tarde, as horas crfticas de atendimento, assim como os dias de maior demanda de serviços pelo público.

## 5. ESTUDO DE UM CASO REAL

Observando a superffcie apresentada no modelo tridimensional (figura 9), notamos sua semelhança com a superffcie terrestre. Isto nos permitiu fazer

*Projeções Cotadas*

comparações. Utilizamos para tal, elementos fornecidos pela topografia. A correspondência entre nossas linhas de isoquantas (figura 12) e as curvas de nível apresentadas nas cartas topográficas é perfeita.

Recorremos, ainda, a conceitos aplicados em topografia, como os de vertentes, vale, linhas de cumiada, de thalweg, contrafortes, garganta, cavas etc., o que tornou as descrições das variações ou de "acidentes geográficos" observados nos mapas levantados de cada bateria de caixas, de fácil e rápida compreensão.

Para melhor distinguir as diferentes quantida $des$  de autenticações  $-$  além das curvas de iso $quantas - utilizamos$  diferentes cores, o que permitiu. visualizar de imediato as áreas de baixa e de grande densidade de serviços. Às cores mais fortes corresponderam volumes maiores e vice-versa.

Nos mapas de isoquantas incluímos, à direita, as diversas cores empregadas e os níveis de autenticações correspondentes.

Figura 15 Agência

Bateria: número de autenticações Setor A

Vejamos o exemplo de nossa bateria A, cujos dados aparecem sintetizados no quadro 1.

Na bateria A foram anotados 105 números, cada um correspondendo ao número de autenticações de todos os caixas, no intervalo de uma hora de determinado dia. Período: do dia 22.09 a 10.10 (15 dias úteis), entre 10 e 16 horas (7 horas consecutivas).

Dispondo as horas da esquerda para a direita no eixo horizontal e os dias de baixo para cima no eixo vertical, distribuímos os números de autenticações observados, como mostra a figura 15.

Em seguida, unimos todos os pontos de mesma quantidade de autenticações, em isoquantas com intervalos de 100 autenticações e numeradas de 100 a 1.200 (total de 12 isoquantas).

O resultado é apresentado na figura 16.

O passo seguinte foi atribuir uma cor a determinadas quantidades de autenticações e colorir as superf (cies correspondentes no mapa.

## Figura 16 Agência Bateria A Número de autenticações Mapa de Isoquantas

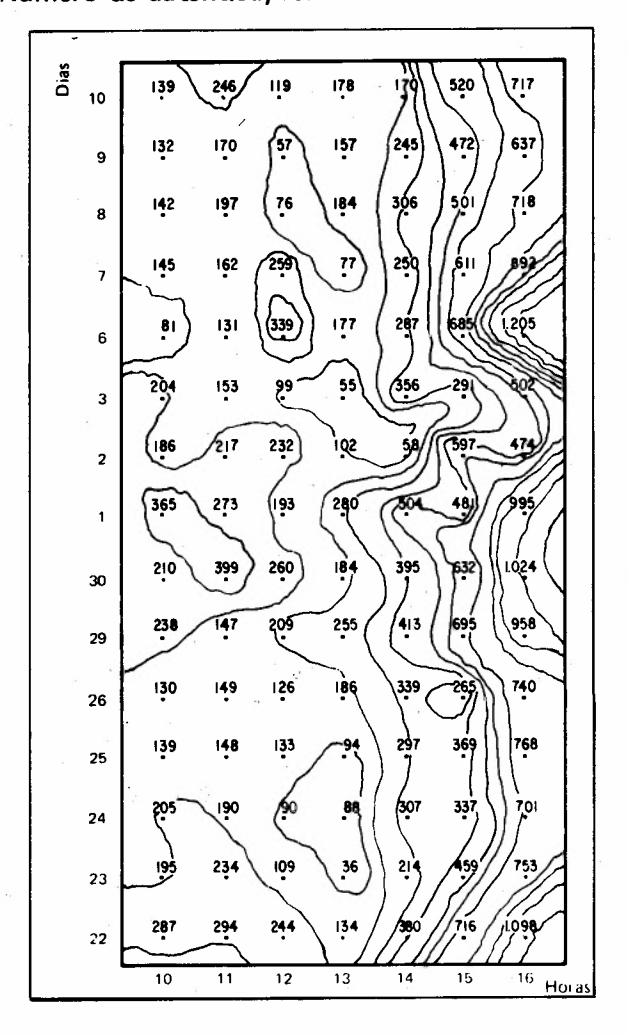

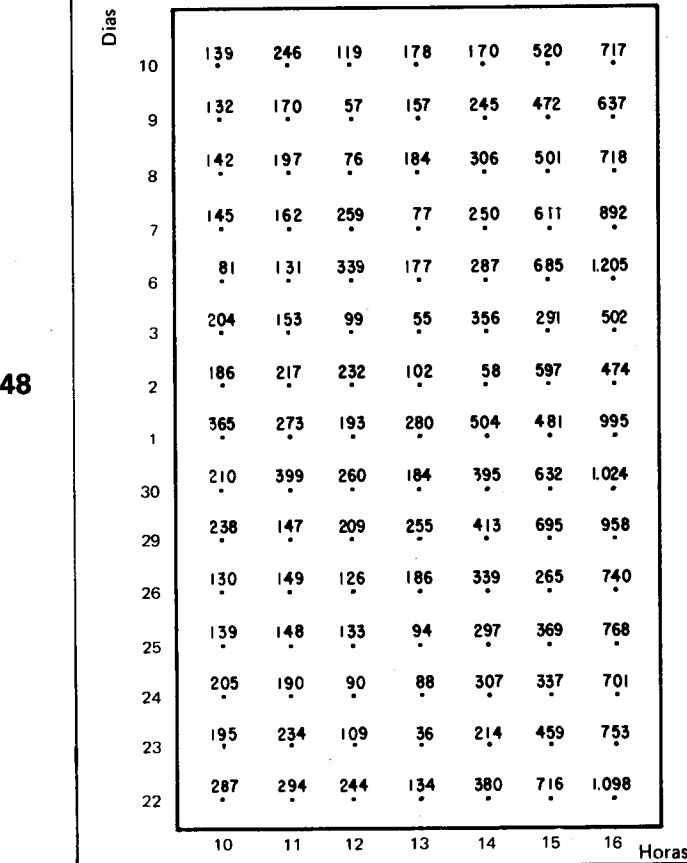

#### *Revista de Administração de Empresas*

Por exemplo: entre O e 100, entre 200 e 300 ou entre 500 e 1.000 autenticações, foram atribu ídas cores (a primeira mais clara, a segunda mais forte e assim sucessivamente). No primeiro caso colorimos as regiões envolvidas pela isoquanta de n.? 100; depois as áreas compreendidas entre as .isoquantas 200 e 300; finalmente as partes entre 500 e 1.000, superpondo as isoquantas contidas nesse intervalo.

A figura 17 apresenta uma idéia aproximada do mapa de isoquantas completo para a bateria A.

# Figura 17 Agência

Baterias: número de autenticações

Mapa de Isoquantas

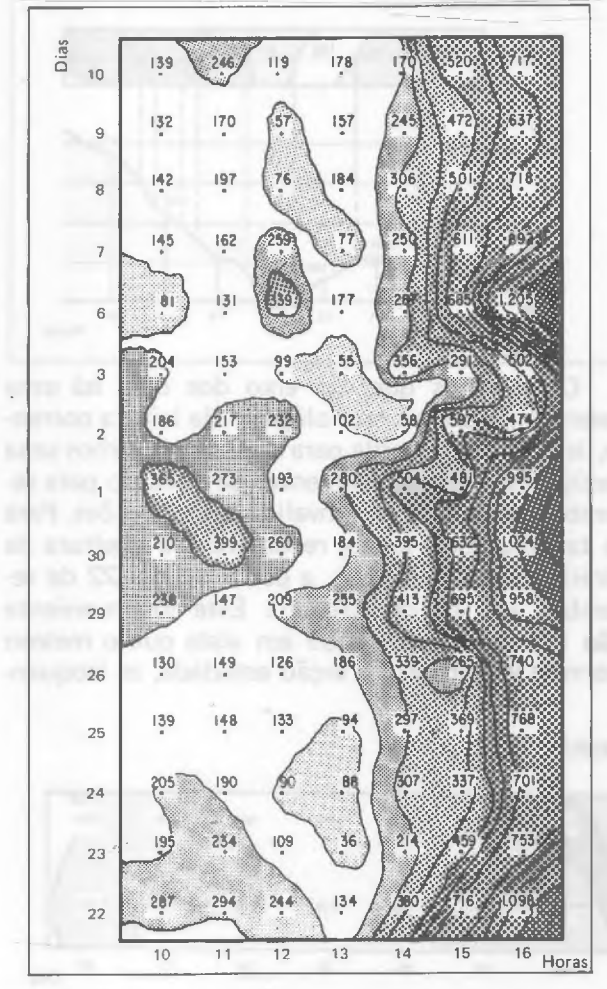

Analisaremos os fatos mais importantes que o mapa de isoquantas nos permite observar para a bateria em estudo.

A primeira coisa que nos chama a atenção é a concentração de serviços a partir das 14 horas, em toda a quinzena, atingindo cotas elevadas às 16 horas. Isto traduz uma preferência do público pelo horário da tarde.

Nossa bateria A apresentou 1.205 autenticações, a maior quantidade, durante uma hora, entre todas as novas baterias estudadas.

Pelo horário da manhã (de 10 às 12 horas) o movimento é fraco, aumentando apenas entre o final e o início do mês.

Ãs 13 horas correspondem as menores autenticações (linha de thalweg) e a menor cota: 36 (dia 23).

A maior procura não está relacionada com os fins e início de semana (fig. 17), mas apenas com o último e os primeiros dias do mês (dias 30 e 6).

Os dias de pico (ou de depressão) foram estudados mediante corte de perfil transversal, como o da fig. 18.

Utilizando devidamente as cores, conforme critério adotado no mapa de isoquantas, podemos comparar o expediente durante aqueles dias.

Ocorreram três dias de pico. Estudamos apenas os mais importantes: dias 30.09 e 6.10 (figura 19).

No dia 6 vale destacar, às 12 horas, a presença de uma elevação isolada (outeiro) no interior do planalto (figura 17 e figura 19), um fenômeno para o qual não encontramos explicação aparente. Quando, normalmente, se acentua o declínio do público, verificamos um aumento de + 150% (de 131 para 339 autenticações), fato curioso, mas que teria escapado à nossa observação apenas com os gráficos tradicionais.

Os dias de depressão, de menores cotas, foram os dias 23.09 e 3.10, conforme são apresentados na figura 20.

#### Figura 18 Bateria A Número de autenticações Dias de pico

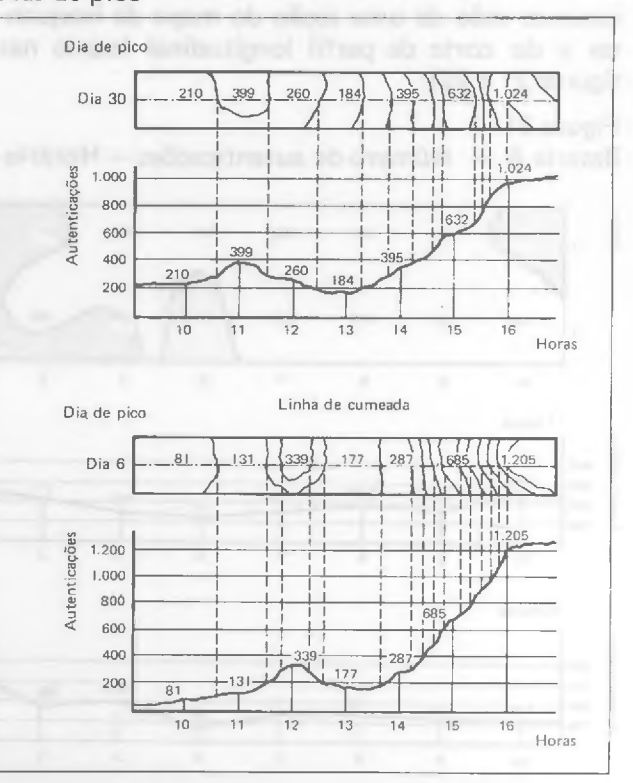

49

*Prnj{'('ôes Coradas*

## Figura 19 Bateria A - Número de autenticações Dias de pico

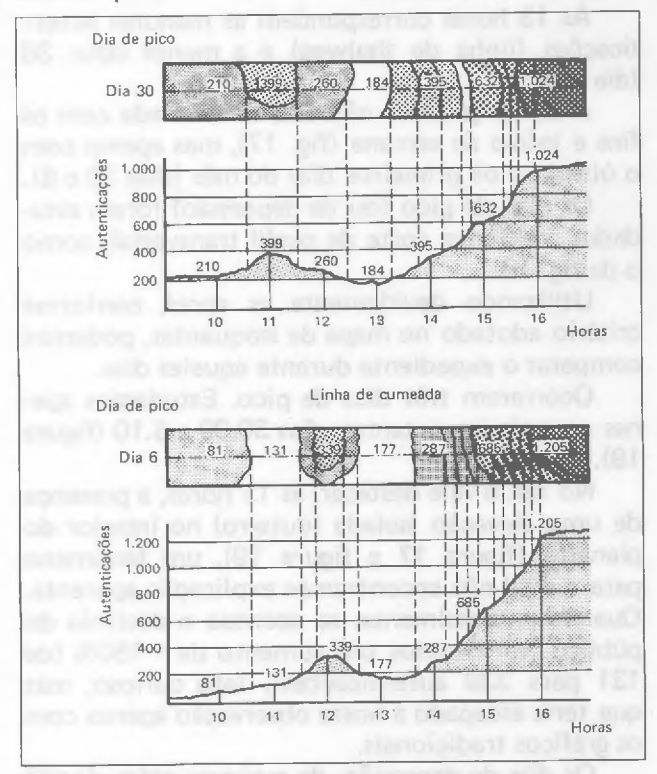

Até o presente, estudamos o atendimento ao público, em dias escolhidos (de pico, de depressão), comparando as variações observadas nas sete horas de expediente contínuo.

Passaremos a analisar determinadas horas (ou grupo de horas), durante os 15 dias, verificando as oscilações do volume de serviços. Para tanto lançaremos mão de uma seção do mapa de isoquantas e do corte de perfil longitudinal (como nas figuras 21 e 22).

#### Figura 20 antisse and a 0 million of pro-Bateria A - Número de autenticações Dias de depressão

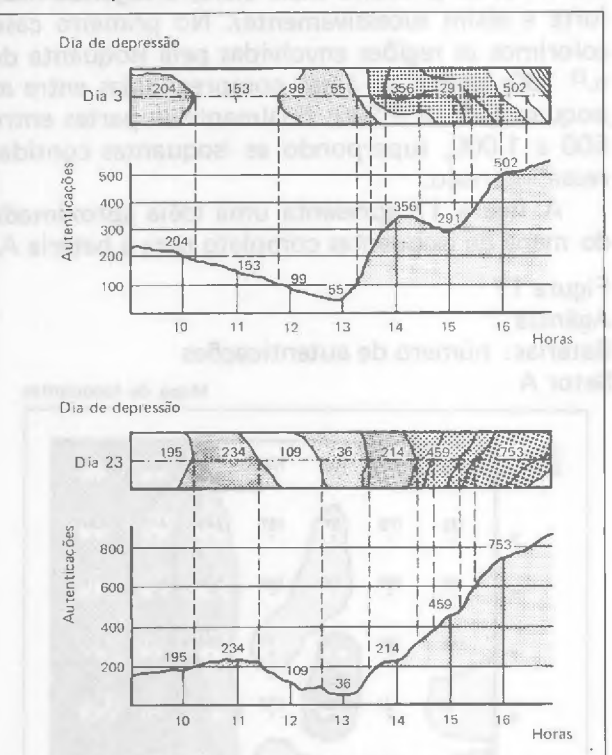

Observemos que, no eixo dos dias, há uma inversão na ordem cronológica. Na leitura corrente, isto é, da esquerda para a direita, teremos uma seqüência dos acontecimentos de outubro para setembro. Este fato não invalida as conclusões. Para se ter uma idéia exata, recomenda-se a leitura da direita para a esquerda, a partir do dia 22 de setembro até 10 de outubro. Este inconveniente não foi eliminado, tendo em vista que o mesmo permite visualizar, na seção estudada, as isoquan-

#### Figura 21

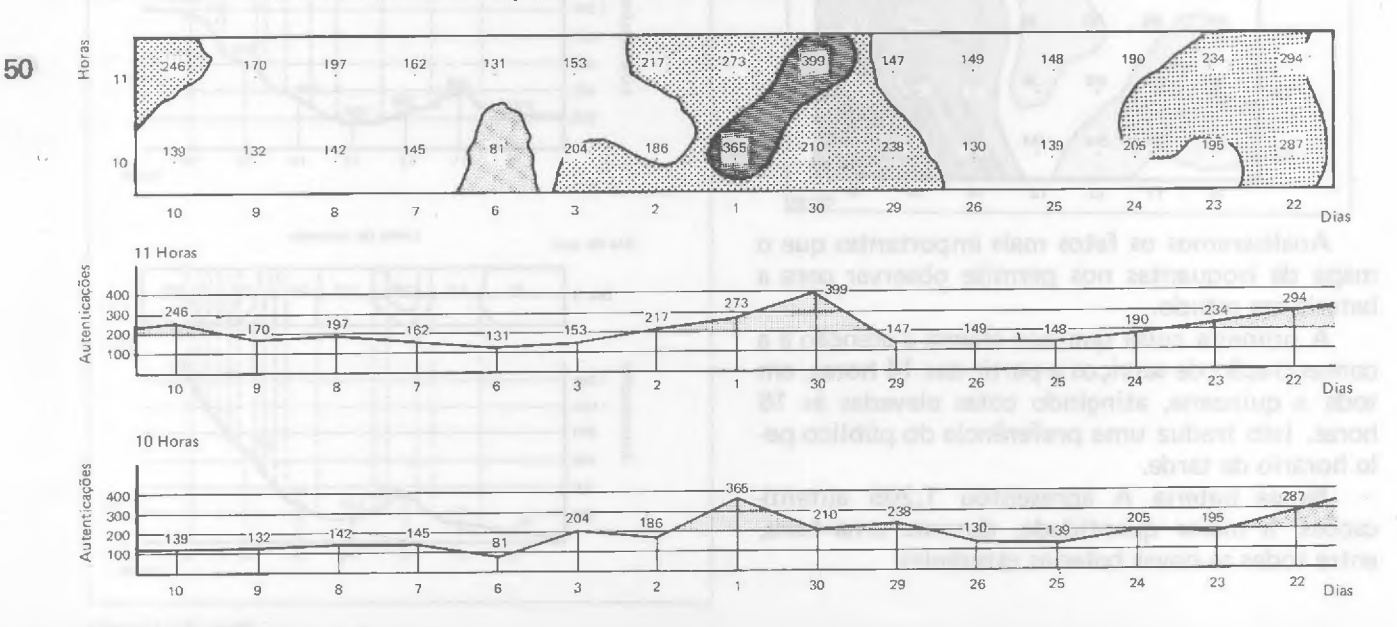

Bateria A — Número de autenticações — Horário da manhã

*Revista de Administraçâo de Empresas*

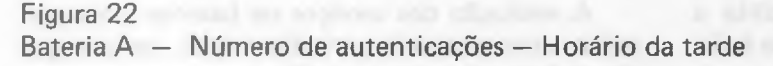

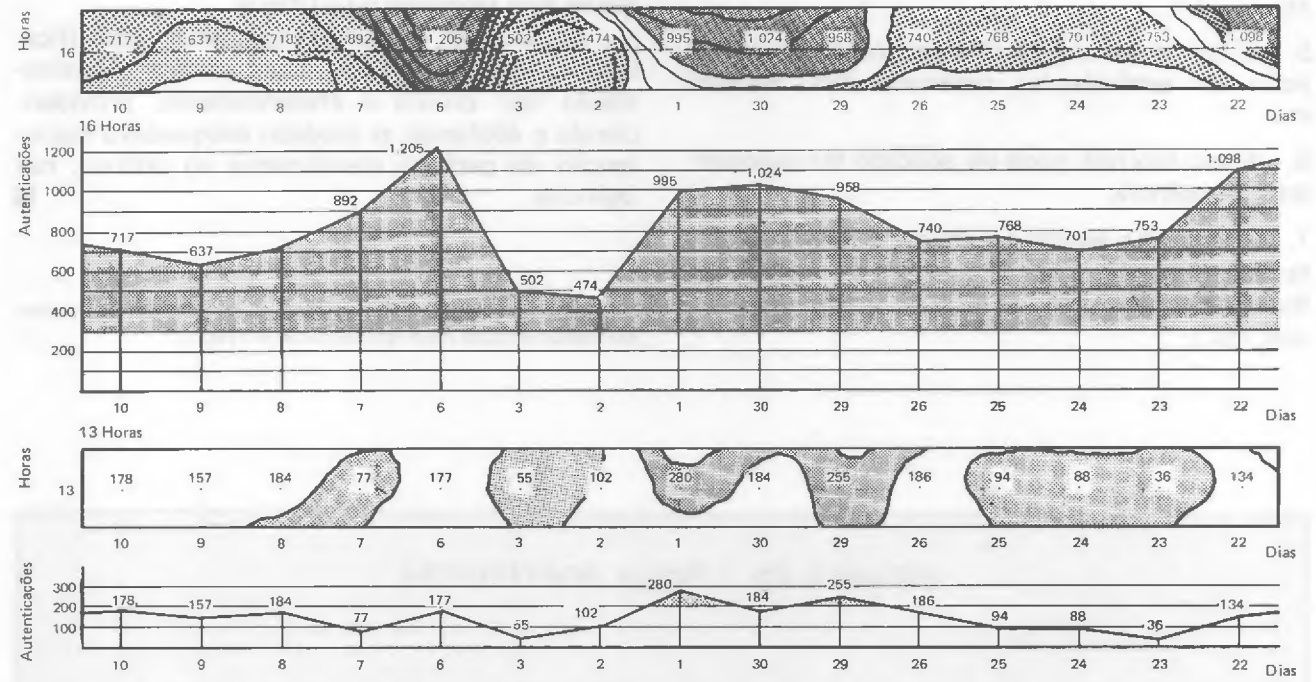

tas exatamente como se apresentam na figura 17. A colocação dos dias em ordem cronológica implicaria a inversão das mesmas, o que dificu Itaria sua identificação no mapa de isoquantas.

As primeiras horas da manhã (10 e 11) são comparadas na figura 21. O contraste entre a reduzida procura das 13 horas e o grande número de autenticações ocorrido às 16 é realçado na figura 22.

Apesar de às segundas-feiras (dias 22, 29 e 6, sublinhados na figura 22) corresponderem cotas elevadas, a relação entre o volume de autenticações e a época do atendimento está melhor correlacionada com os dias do mês: meados de quinzena (dia 22), final e início (dias 30 e 1. 0).

Outro fenômeno que se destacou foi a descontinuidade da demanda entre os dias 1.0 e 6 de outubro. Na quinta-feira (dia 2) e sexta-feira (dia 3) as autenticações caem para 474 e 502, seguidas imediatamente (segunda-feira) de um acréscimo  $de + 140% - qu$ ando se atinge a cota máxima: 1.205. Notável exceção, tratando-se do horário das 16 horas, final de semana e início do mês.

## 6. CONCLUSOES

Entre os resultados positivos possibilitados pelos emprego do método das projeções cotadas está aquele de ter permitido localizar e precisar no tempo fatos que, apesar de identificados pela observação cotidiana, careciam de maiores informações, como a grande presença do público nos  $caixas$  no horário da tarde, fato aliás comum  $-$ 

 $com$  maior ou menor intensidade  $-$  às baterias estudadas (à exceção de apenas uma).

Tomando como ponto de referência a linha de thalweg (de cotas menores) classificamos as baterias em três grupos distintos:

- de linha de thalweg contínua;
- de linha de thalweg descontínua; e
- de características próprias.

Isto comprovou o fato de que os movimentos nas baterias não apresentavam identidade perfeita, como pareciam indicar os gráficos no estudo iniciaI. Mas possuíam características próprias e mesmo certas peculiaridades tfpícas de certa bateria ou grupo de baterias.

O método das projeções cotadas respondeu satisfatoriamente às questões levantadas referentes ao conhecimento exato dos dias críticos na semana e no mês e do comportamento da demanda nas horas de expediente, além de assinalar fatos pitorescos, como erros e om issões nas informações prestadas, quando do levantamento dos dados.

Podemos enumerar, ainda, as seguintes vantagens desse método:

1. não requer a aplicação de instrumental teórico mais sofisticado (matemática, estatfstica etc.);

2. de construção gráfica simples, dispensa maiores conhecimentos de desenho;

3. uma vez compreendido seu mecanismo, é de fácil e imediata interpretação;

4. o emprego de tons diferentes possibilita a combinação de cores, e resultados de grande beleza;

5. utilizado em transparências, possibilita a projeção em conferências, demonstrações, debates etc;

6. de uso flexível, pode ser aplicado em qualquer setor da agência;

7. serve como estudo preliminar ou complementar a outros efetuados (alterações de layout, de fluxograma, de local, de horário, máquinas, pessoal, etc.),

A evolução dos serviços de baterias pode ser, assim, acompanhada periodicamente, sempre que algum fato relevante o justifique.

Através dos mapas de isoquantas, identificadas as alterações em cada setor, poderá a administração agir pronta e eficientemente, providenciando e adotando as medidas adequadas à manutenção do perfeito atendimento ao público, nas agências. •

1 Para simplificar, deixamos de detalhar as etapas de rebatimento dos planos verticais e sua representação em épura.

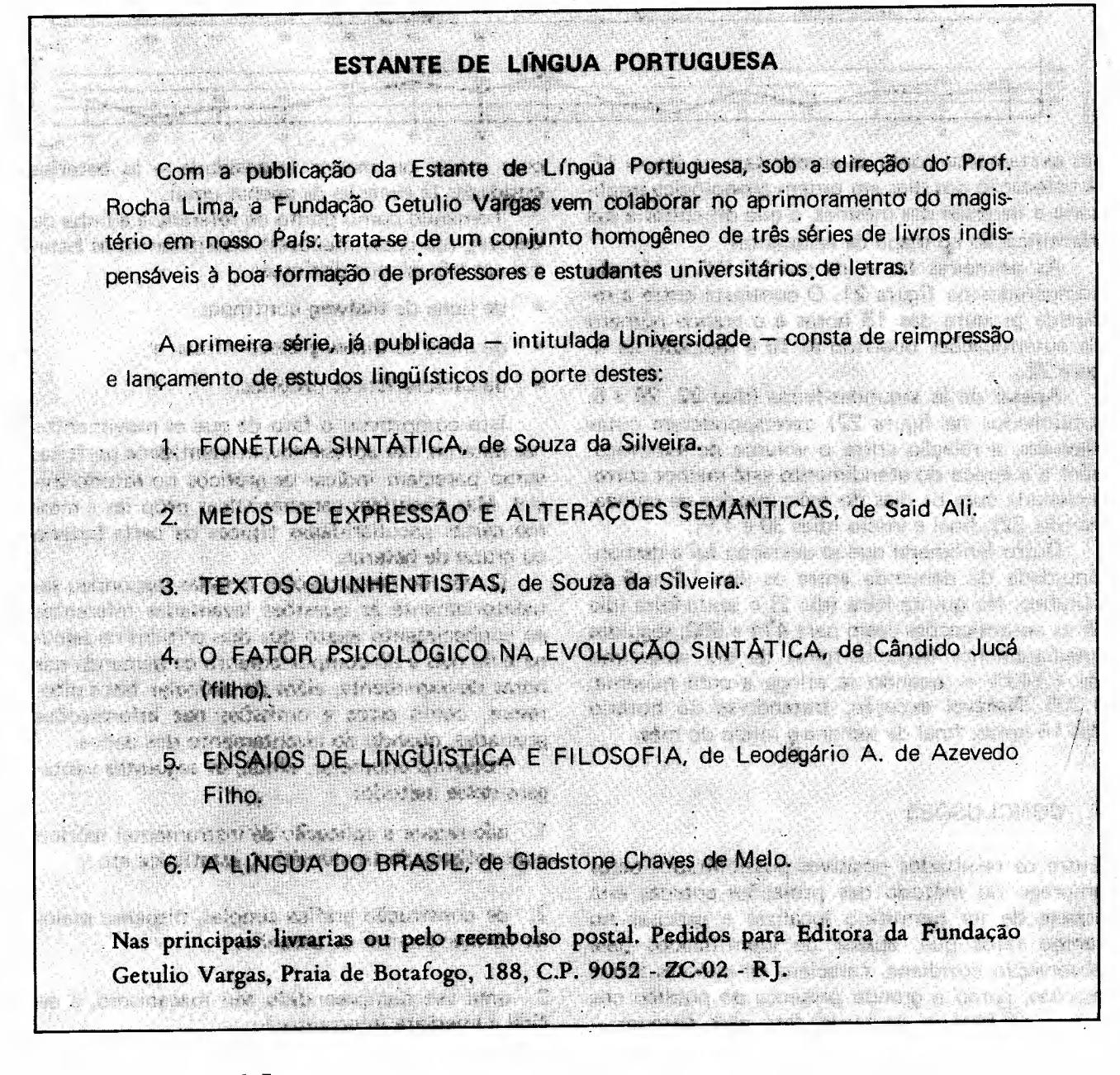